## **Quick Start - Nuclos Installation**

Wir setzen Nuclos in diesem Beispiel mit einer Postgres-Datenbank auf. Diese wird vom Installer mitgeliefert. mitgeliefert. **DRAFT**

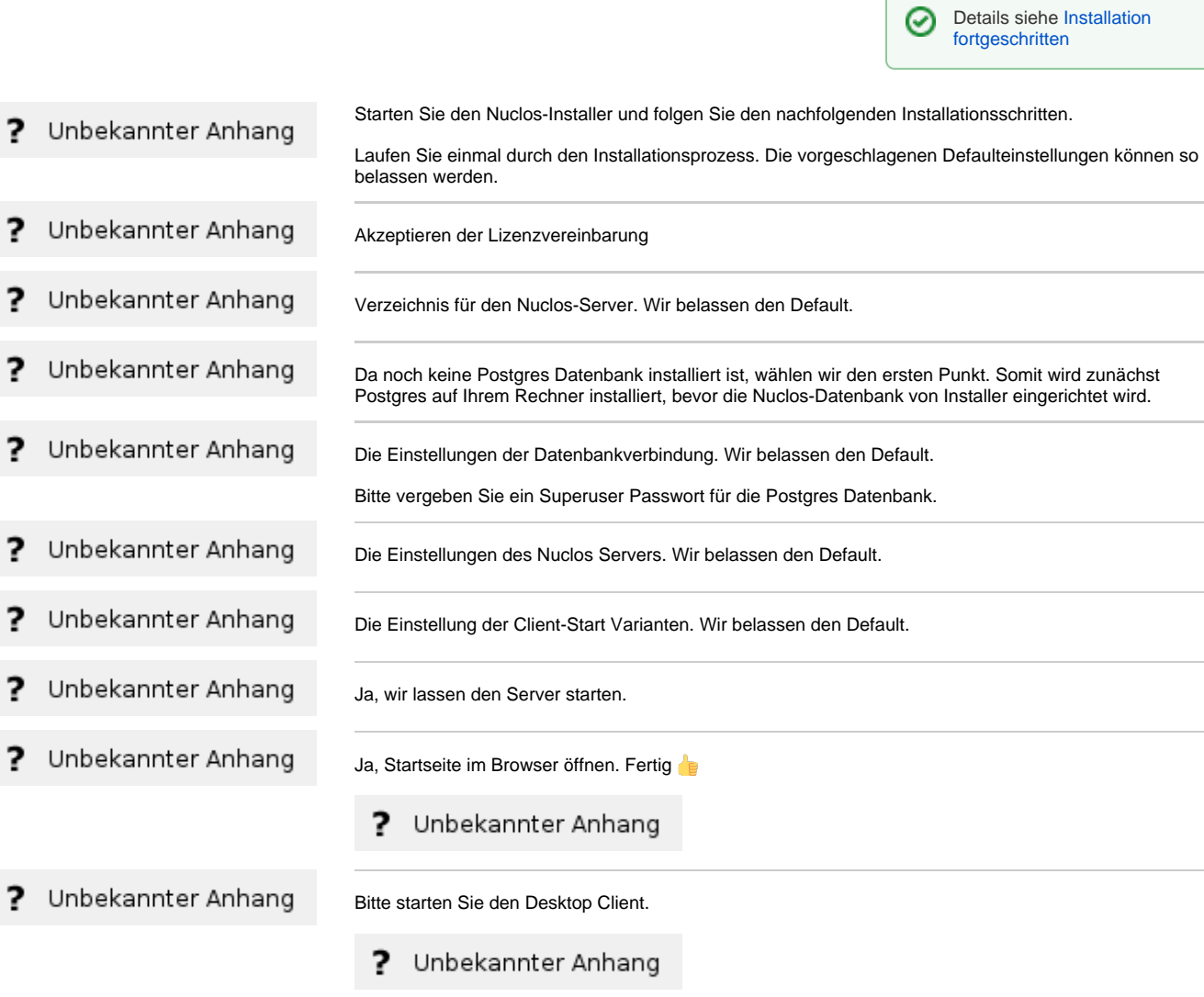

Fertig<sup>1</sup>

Nuclos ist jetzt bereit, um mit der Konfiguration des Projektes zu beginnen !